№ 2328 от 01.09.2021

Директорам образовательных организаций

О старте проекта «Независимый мониторинг Учи.ру»

(по списку рассылки)

В рамках совместной реализации Министерством образования и науки Республики Татарстан и образовательной платформой Учи.ру (далее платформа Учи.ру) инициатив, направленных на определение уровня освоения тем школьной программы и выявление предметных дефицитов у учеников, 1 сентября 2021 года объявляется старт проекта «Независимый мониторинг знаний Учи.ру» в Республике Татарстан.

В тестировании принимают участие ученики 2–9 классов, формат проекта предполагает проведение трех тестирований по математике и русскому языку в течение учебного года, каждый из которых включает в себя 11–14 заданий, рассчитанных на 20 минут. Все задания для учеников 9 класса разработаны в соответствии с кодификатором ОГЭ.

Первый мониторинг будет доступен на платформе Учи.ру с 20 сентября по 31 октября 2021 года. Задания формируются с применением технологии искусственного интеллекта, что гарантирует индивидуальный вариант для каждого ученика и защиту от списывания.

По результатам прохождения тестирования для администрации образовательного учреждения и учителя команда Учи.ру формирует отчет, который позволяет определить уровень освоения школьной программы и предметные дефициты каждого ученика, а также содержит методические рекомендации для работы над ошибками.

*Примечание:* По итогам прохождения тестирования у учителя в личном кабинете будет доступен подробный отчёт с результатами решения заданий учениками (выделены темы, которые вызвали трудности у большей части класса; выделены ученики, допустившие больше всего и меньше всего ошибок; представлены результаты каждого ученика по всем заданиям; сформировано задание, которое поможет отработать ошибки класса). Для администрации образовательного учреждения отчет формируется в «Кабинете завуча» на платформе Учи.ру и включает информацию о каждом классе, который принял участие в тестировании.

Для подробного освещения организационных и технических деталей проведения тестирования специалистами платформы Учи.ру 15.09 15:00 организуется практико-ориентированный вебинар (подключение по ссылке: <https://youtu.be/-O1qexkUUpU> ).

Приглашаем учителей математики и русского языка образовательного учреждения присоединиться к обучающему вебинару на платформе Учи.ру и принять участие в «Независимом мониторинге знаний Учи.ру».

> Приложение: Инструкция для проведения тестирования в рамках проекта «Независимый мониторинг знаний Учи.ру» на 3 л.

## Инструкция по проведению мониторинга знаний на Учи.ру

1. **Зайдите в личный кабинет под своим логином и паролем.** В период тестирования в личном кабинете **нажмите кнопку «Перейти к тестированию».**

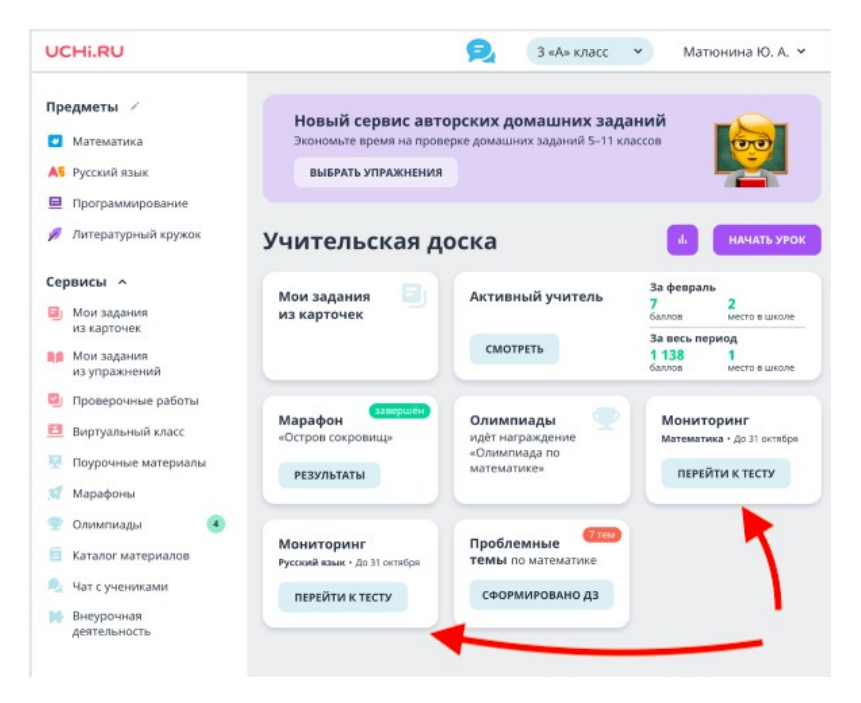

2.На открывшейся странице **выберите учебно-методический комплекс,** по которому работаете, ознакомьтесь с заданиями и условиями проведениями.

3. Для старта мониторинга **нажмите кнопку «Провести тест».**

ВАЖНО! Запустить тестирование можно только один раз. После старта задания будут доступны в кабинетах учеников в течение недели. Рекомендуем проводить тестирование на уроке для получения объективных результатов.

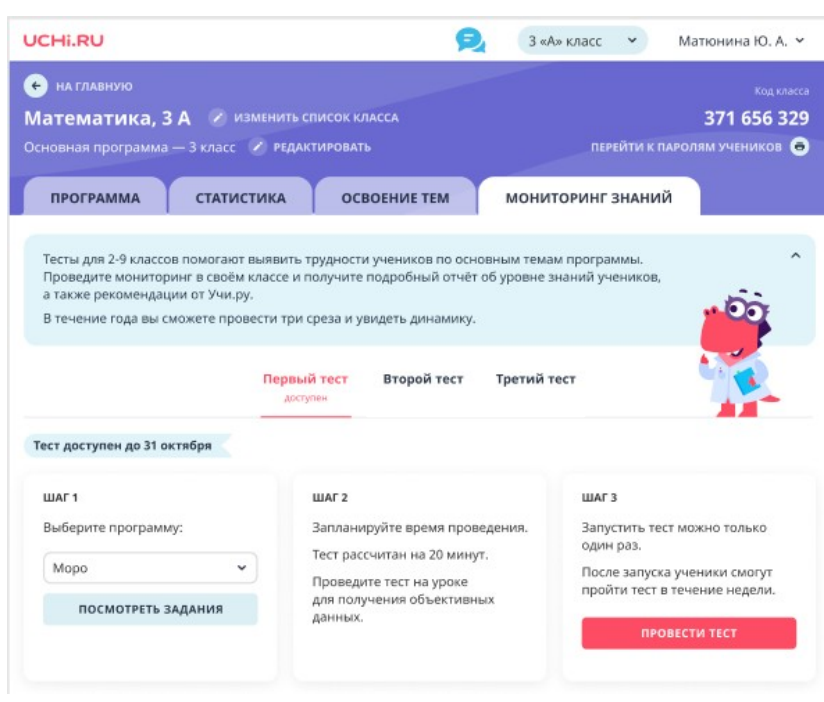

3. Ученику для того, чтобы приступить к решению тестирования, необходимо нажать кнопку «Начать решать» в личном кабинете на платформе Учи.ру. Тестирование доступно для прохождения в течение недели один раз. На выполнение заданий теста ученику отведено 20 минут.

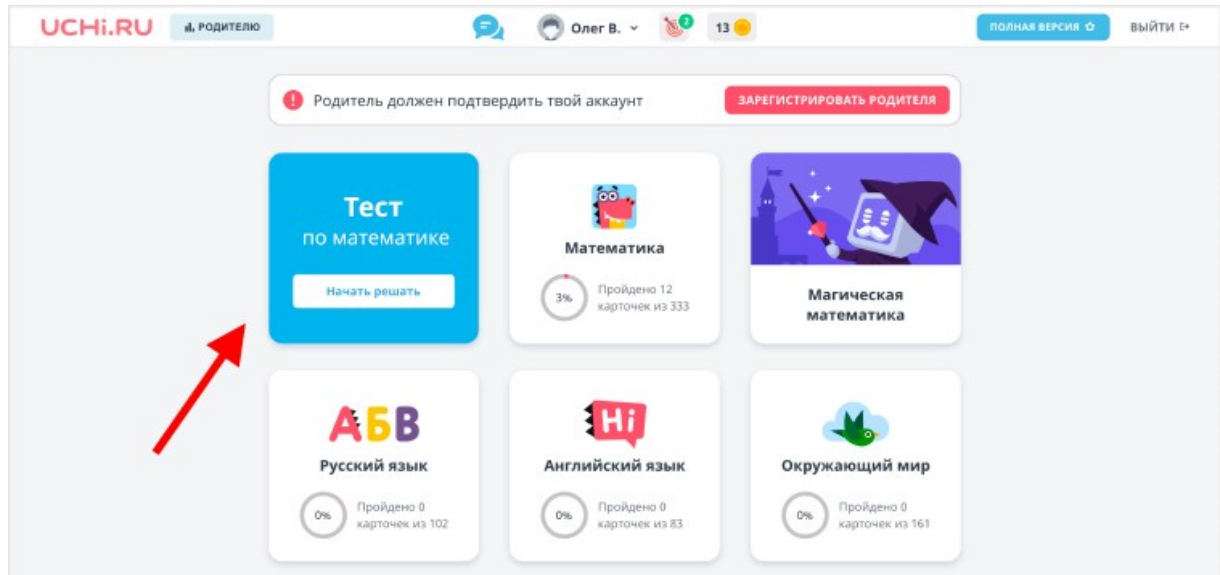

4.**Следите за результатами** ваших учеников в личном кабинете. В разделе «Мониторинг знаний» вы увидите, кто из учеников уже прошёл тестирование, а также промежуточные результаты.

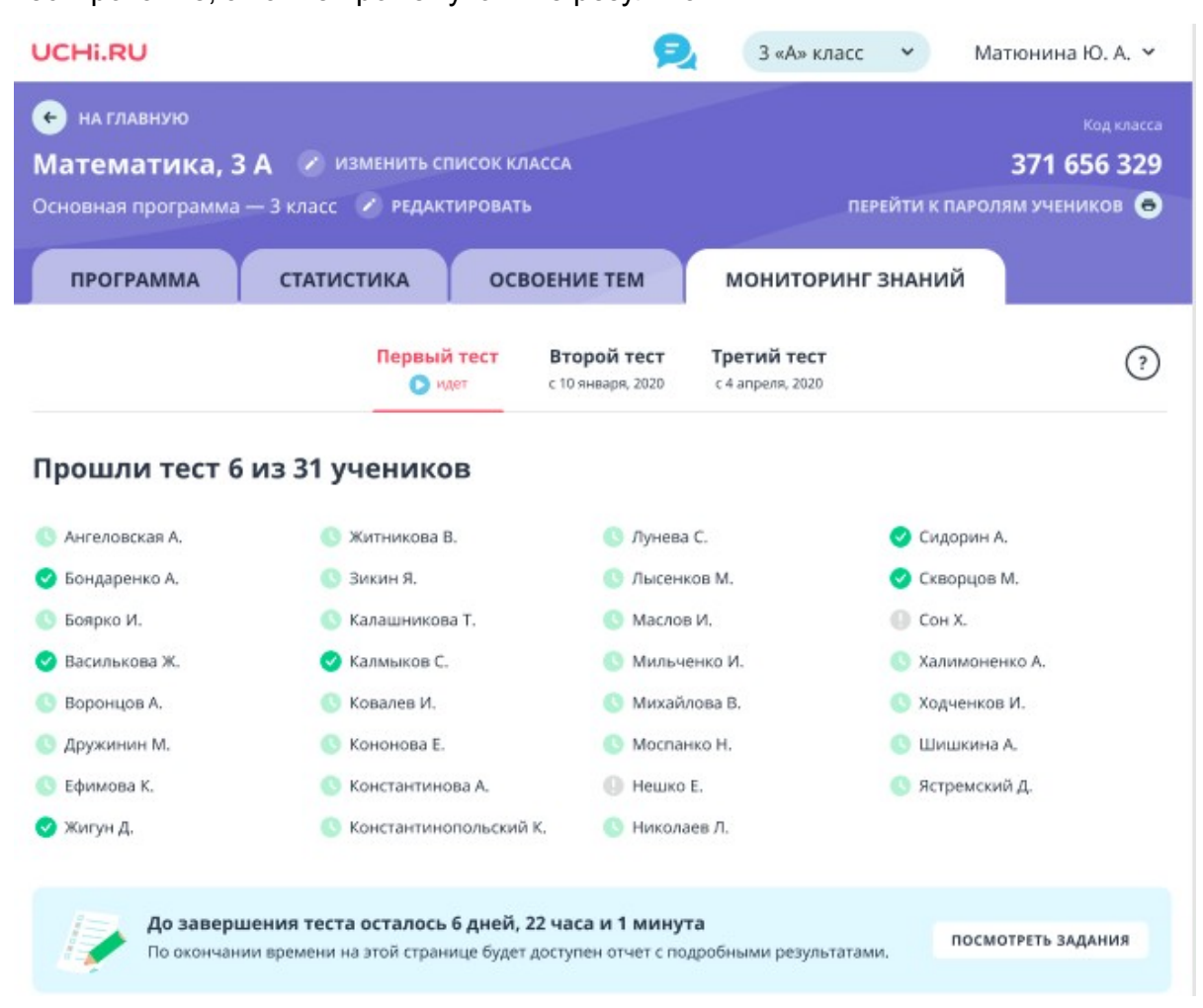

## Подведение итогов

Результаты тестирования отображается в личном кабинете учителя в разделе «Мониторинг знаний». Подробный отчет содержит следующую информацию:

- темы, которые вызвали трудности у большей части класса;
- результаты каждого ученика по всем заданиям;
- ученики, которые допустили больше всего ошибок; меньше всего ошибок.

Также по итогам прохождения тестирования автоматически формируется задание на платформе, которое поможет отработать ошибки класса.

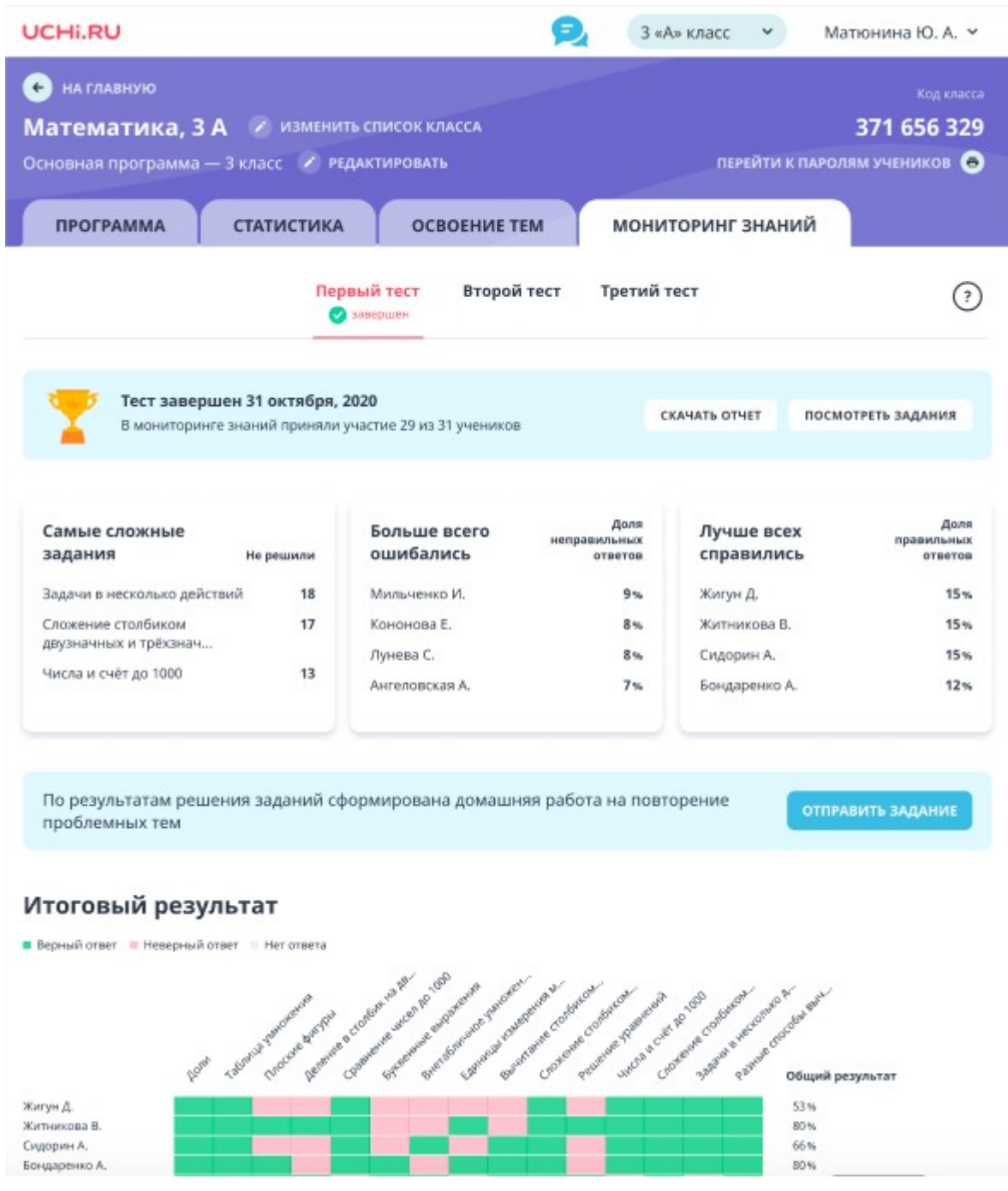